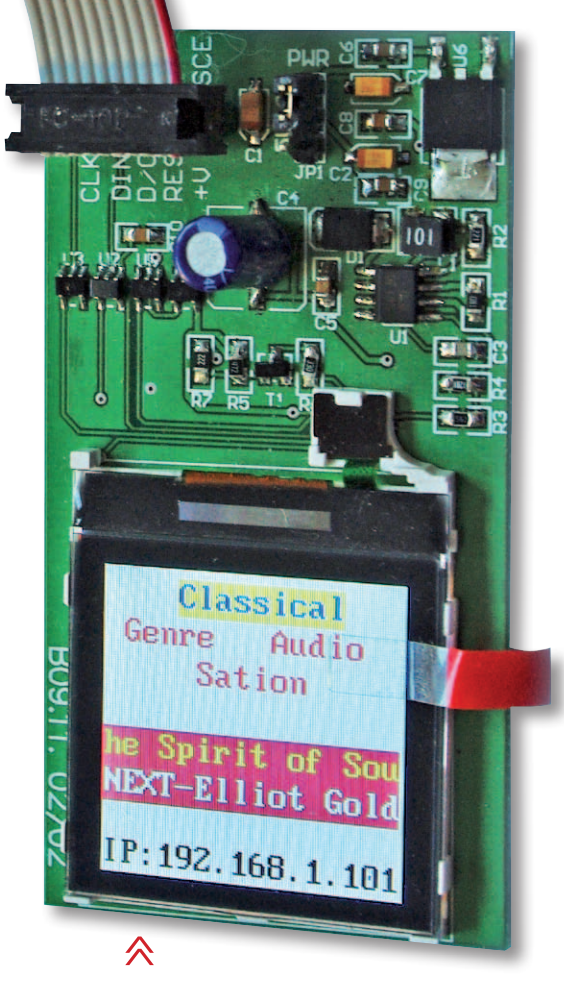

#### **Radio internetowe**

Nasze radio jest wyposażone w interfejs Ethernet, pracuje bez komputera PC i może być częścią zestawu muzycznego! To projekt na miarę pionierskiego odtwarzacza MP3 Yamp.

#### **Zegar widmowy**

Jednym z najciekawszych sposobów wyświetlenie czasu jest wprawienie w ruch linijki diod LED i wyświetlanie obrazów niejako "w powietrzu". Z przyjemnością prezentujemy projekt takiego zegara.

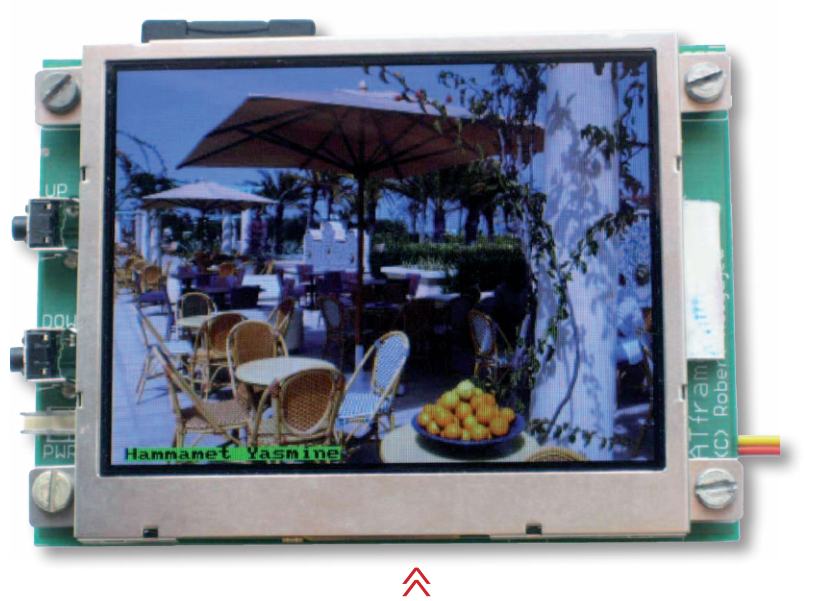

## **Ramka do zdjęć cyfrowych**

Ciekawostką jest fakt, że ramkę z kolorowym wyświetlaczem LCD obsługuje 8-bitowy mikrokontroler AVR, a program jest napisany w języku Bascom AVR. To praktyczny przykład zastosowania procedur obsługi opisywanych w EP 6/2010.

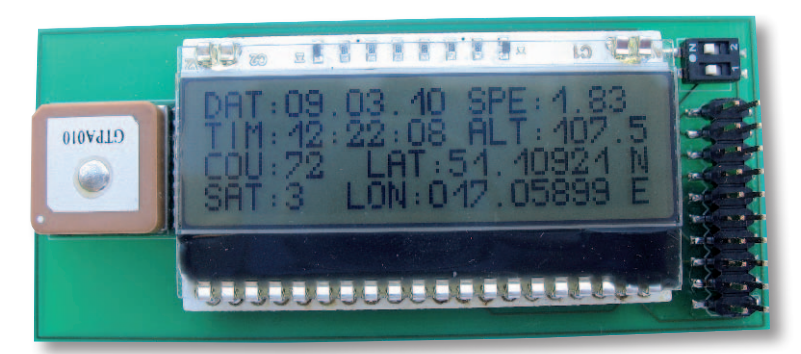

### **Mobilny logger**

Nasz GPS-owy rejestrator trasy jest mały i pobiera niewielką moc. Trasa jest zapisywana na karcie pamięci micro SD w formacie akceptowanym przez program Google Earth.

仌

 $35.55$ 

 $\widetilde{\mathcal{T}}$ 

 $\ll$ 

#### **Dekodery akcesoriów DCC** Kontynuujemy opisy układów dla modelarzy. W tym numerze prezentujemy dekodery zwrotnic i różnych semaforów.

A16.12. 03/04

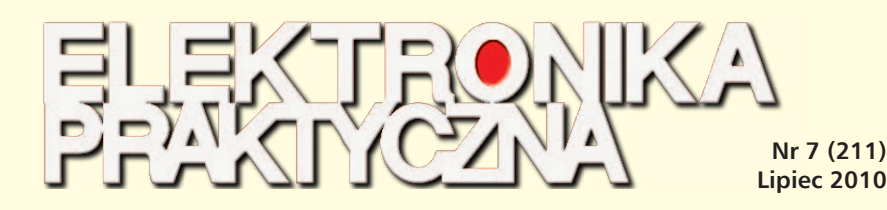

Radioodbiornik internetowy......................................................................................................24 GPS-owy rejestrator parametrów przebytej trasy ......................................................................32 Zegar z "widmowym" wyświetlaniem czasu .............................................................................37

**Projekty**

# Technika Liniowa

www.wobit.com.pl

**Primiki** Enkodery Stoliki XY Sprzegła ruby kulowe Wózki prowadnice **Manipulat** Silniki krokowe Elektronik ,<br>Komponenty **Robotyki HOMPOOR AND BOTT** PROWADNICE SPAZEBLA **SMOTON ABING** ASSESSMATIS ABOVERATION **ANAIL** HOLY TARAT

ATframe. Ramka do zdjęć cyfrowych.........................................................................................43 Dekodery akcesoriów DCC (2). • Kontroler dwóch semaforów 3-komorowych .........................................................................47 • Kontroler czterech semaforów 2-komorowych.......................................................................49 • Kontroler semafora 5-komorowego i tarczy ostrzegawczej....................................................52 **Miniprojekty** Zasilacz PowerLED dla wymagających .......................................................................................54 Migacz LED ...............................................................................................................................55 Wzmacniacz z regulacją głośności.............................................................................................56 **Projekty Czytelników** Wielofunkcyjny sterownik oświetlenia.......................................................................................58 **Podzespoły** A Brand-New Old Idea: czyli mniej znaczy więcej. Nowe interfejsy ethernetowe.....................103 Intelligent Display Module. Referencyjny inteligentny moduł wyświetlacza ............................108 **Kurs** Technologia GSM w elektronice (5). Open AT – komendy AT, pamięć Flash...............................68 Opóźnienia w STM32 (1). Precyzyjne odmierzanie czasu w połączeniu z trybami oszczędzania energii..................................................................................................80 **Notatnik konstruktora** Generator funkcyjny z karty dźwiękowej.......................................................................................64 Współpraca projektanta PCB z wykonawcami (2). Zastosowanie współczesnych standardów IPC ..............................................................................76 Redukcja zakłóceń w lampowych wzmacniaczach m.cz. (3) .........................................................85 Projektowanie oszczędnych układów elektronicznych (2). Dobór źródeł zasilania dla urządzeń mobilnych ............................................................................88 ISIX-RTOS. Wymiana danych pomiędzy wątkami...........................................................................93 Podstawy projektowania układów z przełącznikami zasilania.......................................................97 Kalkulatory Online Texas Instruments. Bezpłatne oprogramowanie narzędziowe dla konstruktorów.....................................................100 **Targi** Targi electronica 2010..................................................................................................................106 **Sprzęt** Oscyloskop cyfrowy Axiomet AX-DS1022C....................................................................................72 Tower możliwości.........................................................................................................................118 **Wybór konstruktora** Przegląd aplikacji EDA..................................................................................................................112 **Automatyka i Mechatronika Praktyczna** Studenckie Koło Naukowe Cyborg++.....................................................................................133 Polski Ironman (2). Pojazd sterowany rękawicą .......................................................................136 Budowa pojazdu bezzałogowego. Projekt Koła Naukowego Cyborg++.................................139 S7-1200. Instrukcje skalowania i normalizacji, sterujące wykonywaniem programu, oraz służące do przesuwania i obrotu danych.......................................................144 Rekord Guinessa na Automie 2010 .........................................................................................148 **Niezbędnik elektronika**........................................................................................23 **Konkursy** Konkurs PADS..............................................................................................................................8 Konkurs PUK............................................................................................................................123 Nie przeocz. Podzespoły............................................................................................................10 Nie przeocz. Koktajl niusów ......................................................................................................16 Sprzężenie zwrotne. Poczta.......................................................................................................18 Sprzężenie zwrotne. Ankieta .....................................................................................................22 Tips&Tricks...............................................................................................................................122 Kramik + rynek .......................................................................................................................125 Prenumerata .....................................................................................................................20, 155

Info .........................................................................................................................................150 Księgarnia wysyłkowa .............................................................................................................156 Ekspresowy Informator Elektroniczny......................................................................................162 Wykaz reklamodawców...........................................................................................................163 Zapowiedź następnego numeru..............................................................................................164